技术资料

## 多功能串口控制器

## 通讯协议

版本: V1.0

多功能串口控制器通讯协议 第3页 共3页

## 一、通讯协议

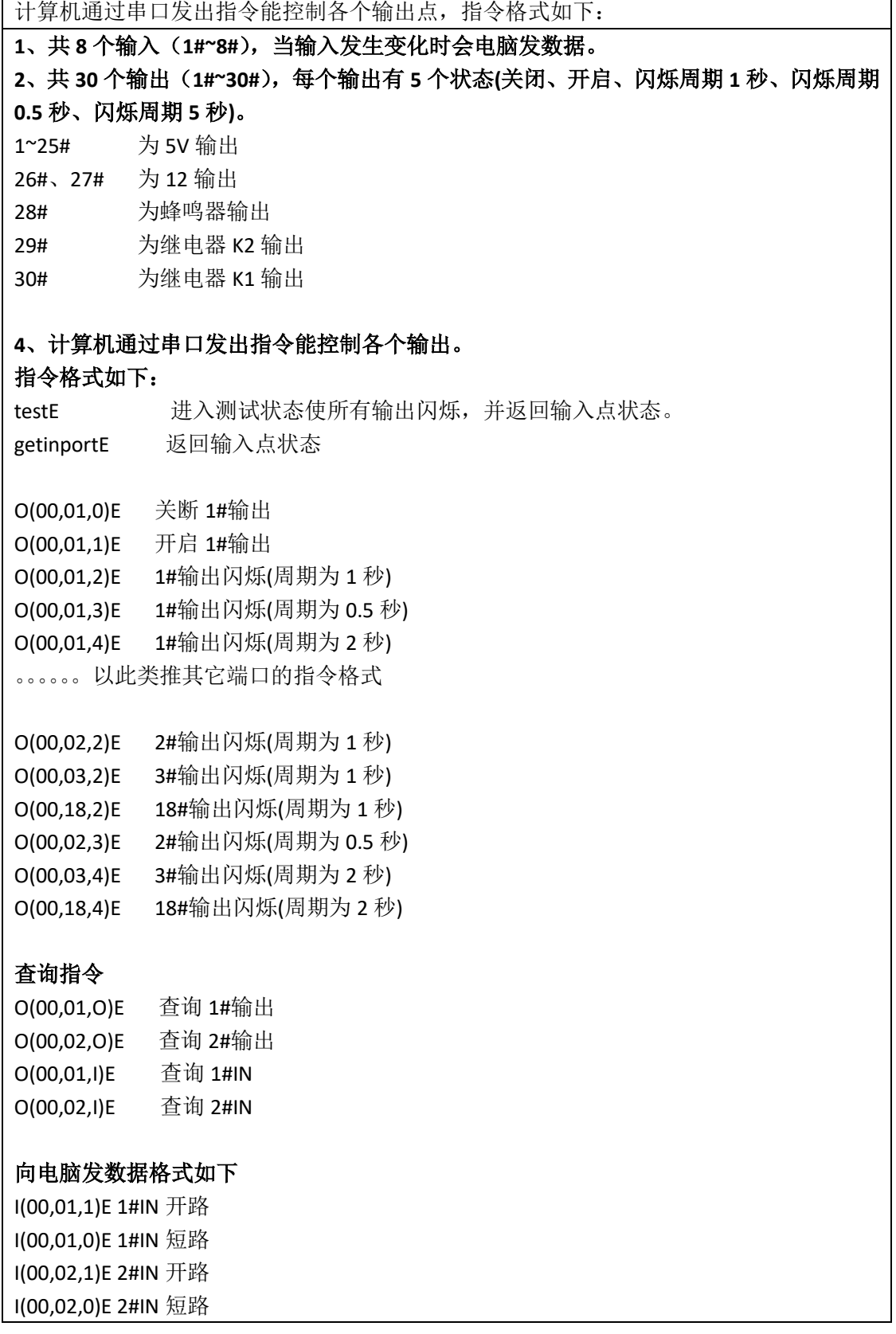

O(00,01,0)E 向电脑返回 1#输出是关闭的 O(00,01,1)E 向电脑返回 1#输出是开启的 O(00,01,2)E 向电脑返回 1#输出是闪烁(周期为 1 秒)的 O(00,01,3)E 向电脑返回 1#输出是闪烁(周期为 0.5 秒)的 O(00,01,4)E 向电脑返回 1#输出是闪烁(周期为 2 秒)的 O(00,02,0)E 向电脑返回 2#输出是关闭的 O(00,02,1)E 向电脑返回 2#输出是开启的 O(00,02,2)E 向电脑返回 2#输出是闪烁(周期为 1 秒)的 O(00,02,3)E 向电脑返回 2#输出是闪烁(周期为 0.5 秒)的 O(00,02,4)E 向电脑返回 2#输出是闪烁(周期为 2 秒)的

## 二、端口编号图示

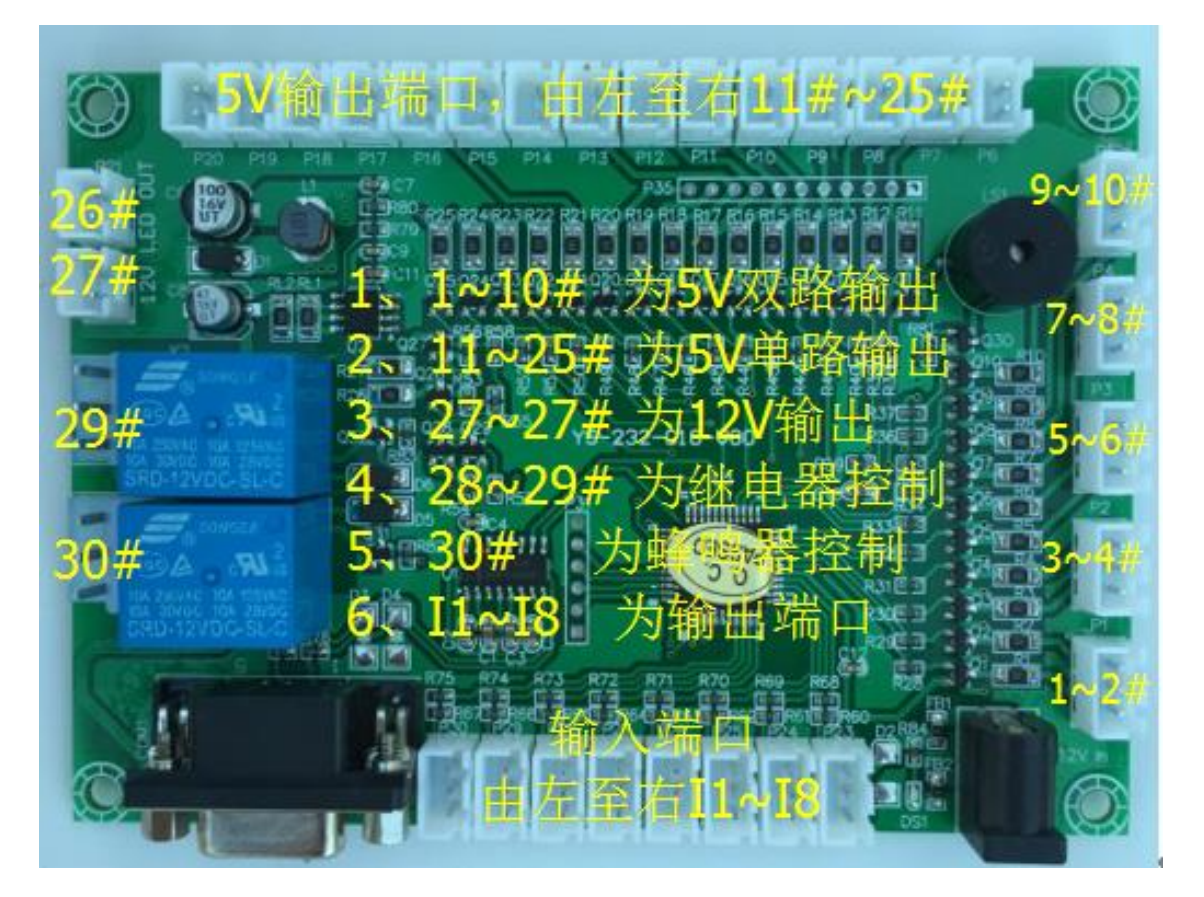